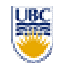

University of British Columbia CPSC 314 Computer Graphics May-June 2005

Tamara Munzner

### **Compositing, Clipping, Curves**

**Week 3, Thu May 26**

http://www.ugrad.cs.ubc.ca/~cs314/Vmay2005

#### **News**

- extra lab coverage: Mon 12-2, Wed 2-4
- P2 demo slot signup sheet
- **handing back H1 today**
- we'll try to get H2 back tomorrow we will put them in bin in lab, next to extra handouts
	- solutions will be posted
- **v** you don't have to tell us you're using grace days only if you're turning it in late and you do \*not\* want to use up grace days
	- grace days are integer quantities

#### **Homework 1 Common Mistakes**

- Q4, Q5: too vague
	- don't just say "rotate 90", say around which axis, and in which direction (CCW vs CW)
	- **be clear on whether actions are in old coordinate frame or new** coordinate frame
- Q8: confusion on push/pop and complex operations

wrong: object drawn in wrong spot!

glPushMatrix(); glTranslate(..a..); glRotate(..); draw things glPop();

- correct: object drawn in right spot
- **both:** nice modular function that doesn't change modelview matrix

glPushMatrix(); glTranslate(..a..); glRotate(..); glTranslate(..-a..); draw things glPop();

5

#### **Poll**

- which do you prefer?
	- P4 due Fri, final Sat
	- **final Thu in-class, P4 due Sat**

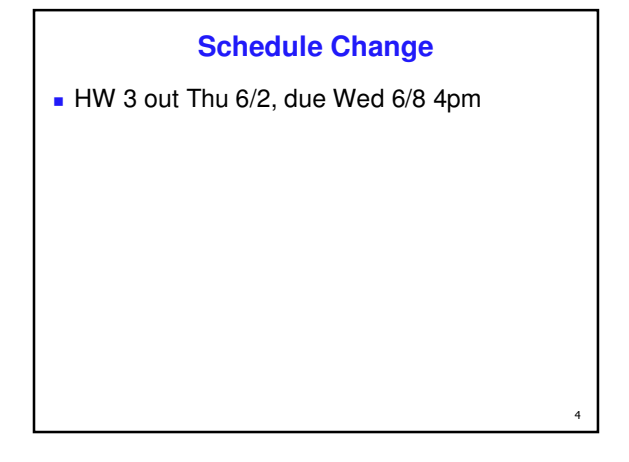

# **Midterm Logistics Tuesday 12-12:50** sit spread out: every other row, at least three seats between you and next person you can have one 8.5x11" handwritten onesided sheet of paper **keep it, can write on other side too for final** calculators ok

6

 $\overline{2}$ 

## **Midterm Topics**

- H1, P1, H2, P2
- **first three lectures**
- **topics** 
	- **Intro, Math Review, OpenGL**
	- Transformations I/II/III
	- Viewing, Projections I/II

# **Reading: Today**

- **FCG Chapter 11** 
	- pp 209-214 only: clipping
- FCG Chap 13
- **RB Chap Blending, Antialiasing, ...** 
	- **.** only Section Blending

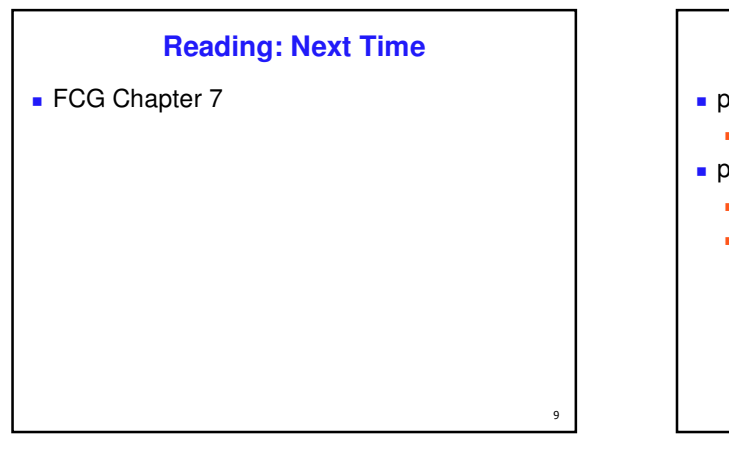

7

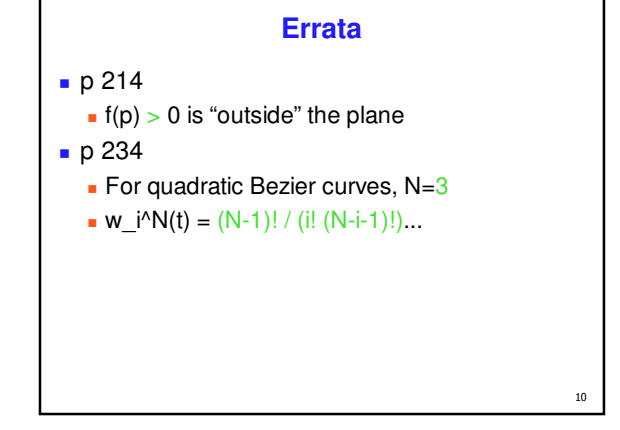

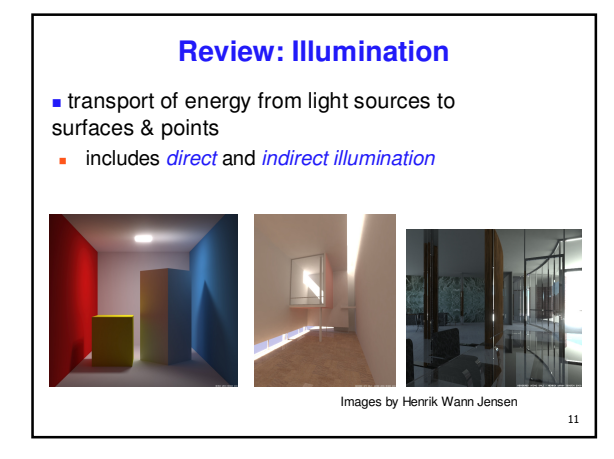

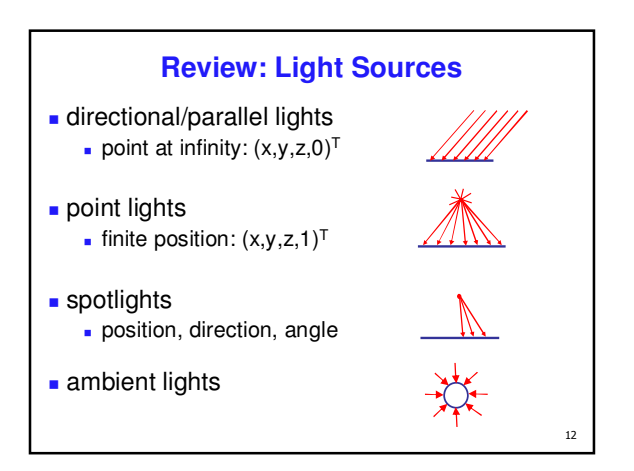

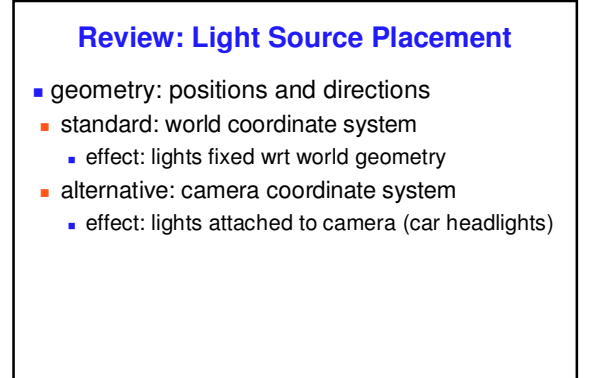

13

# $\overline{14}$ **Review: Reflectance specular:** perfect mirror with no scattering *gloss*: mixed, partial specularity **diffuse:** all directions with equal energy  $+$   $\left(\frac{1}{k}\right)$   $+ \times \rightarrow \rightarrow$  = specular + glossy + diffuse = reflectance distribution

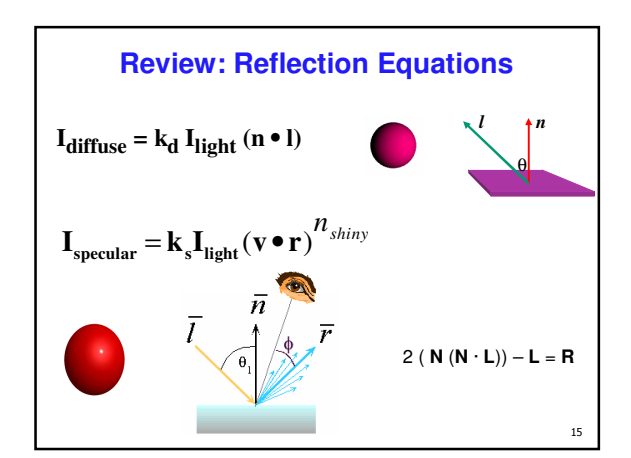

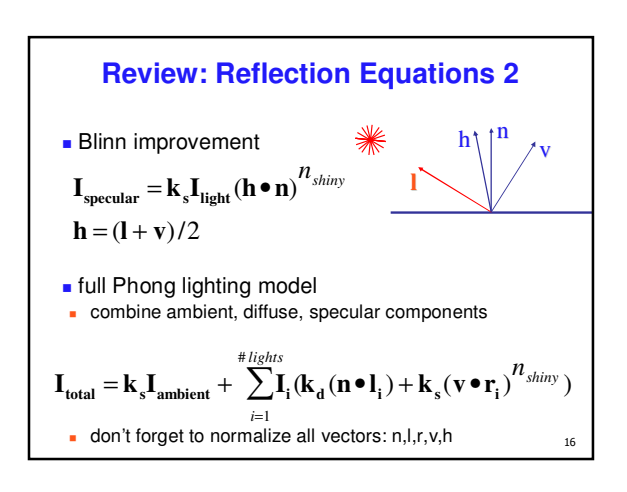

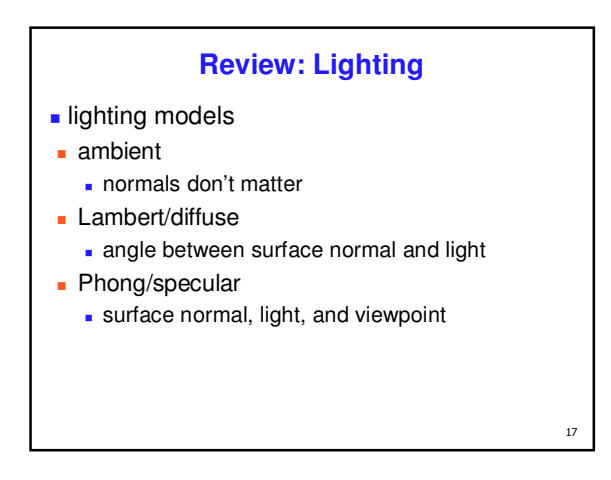

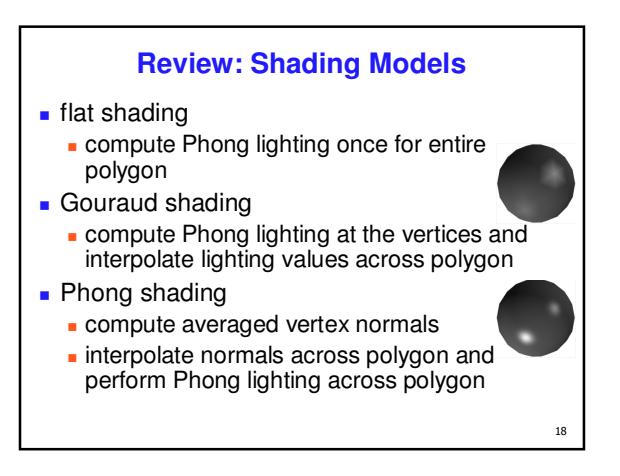

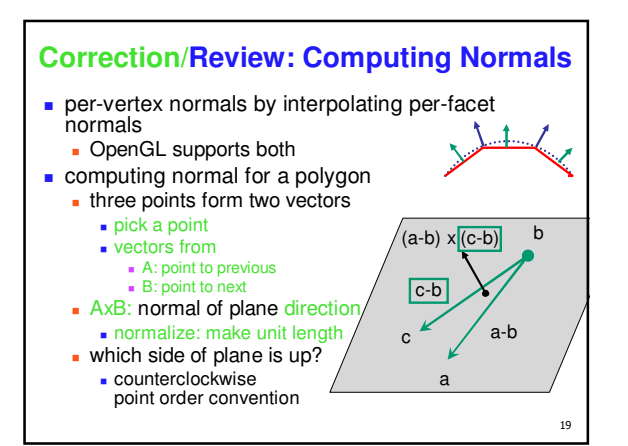

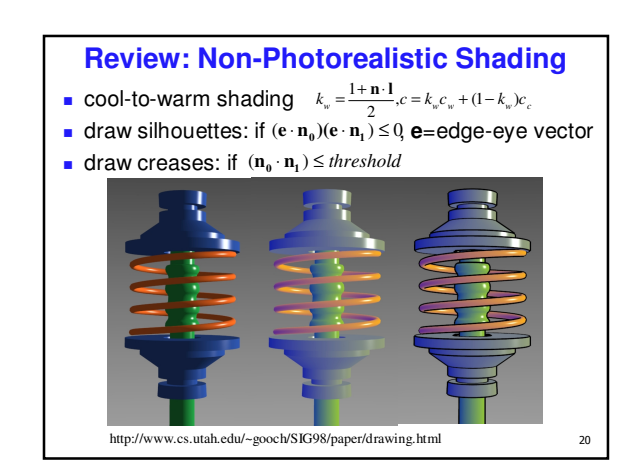

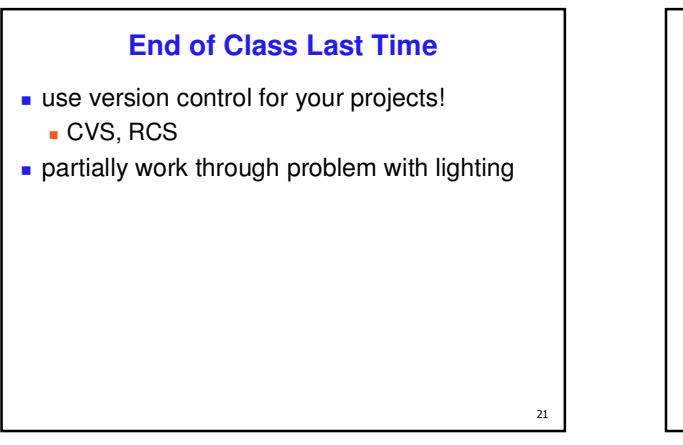

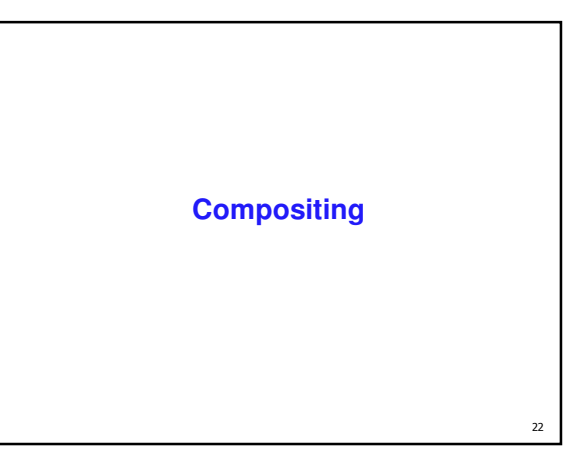

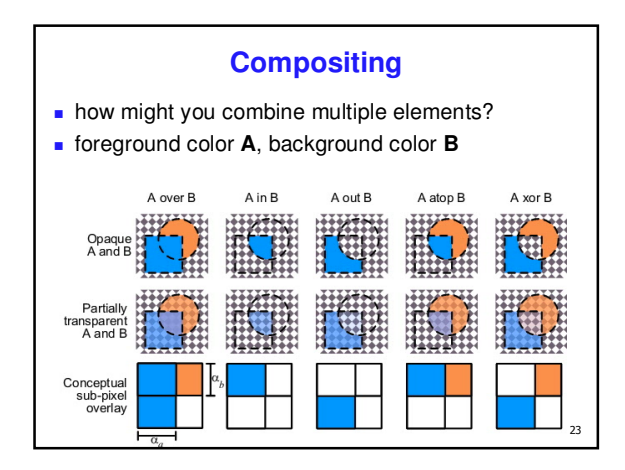

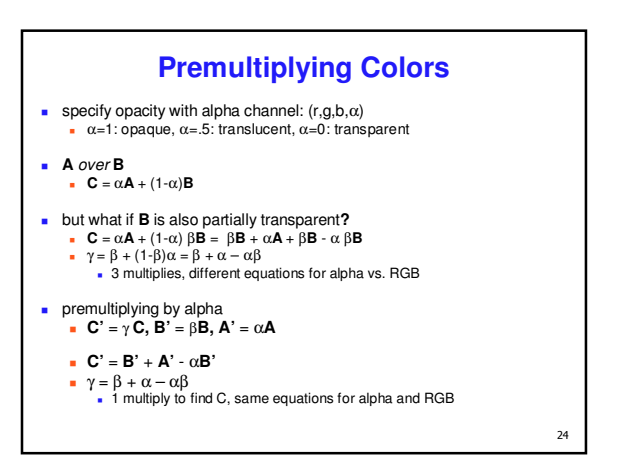

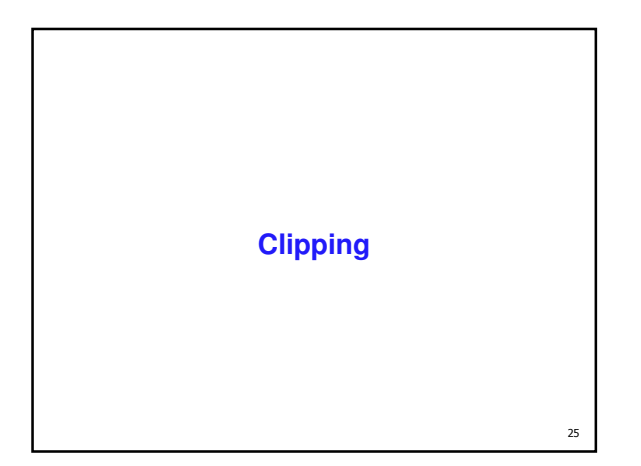

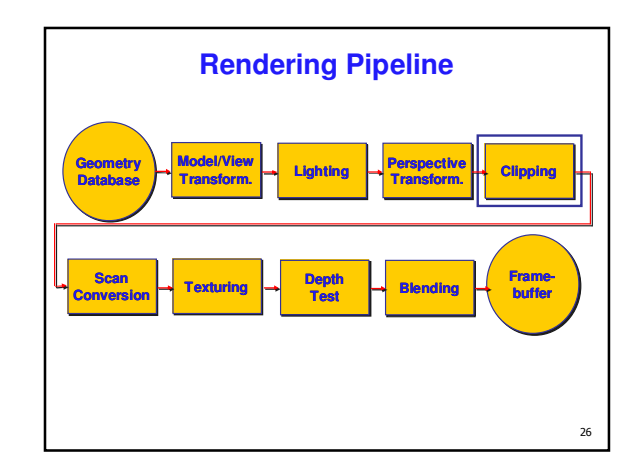

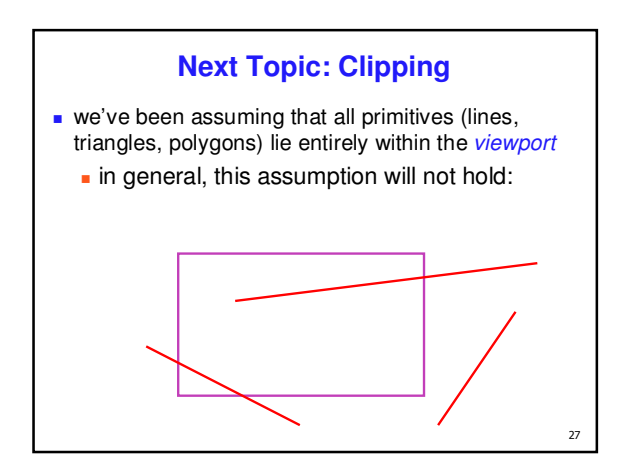

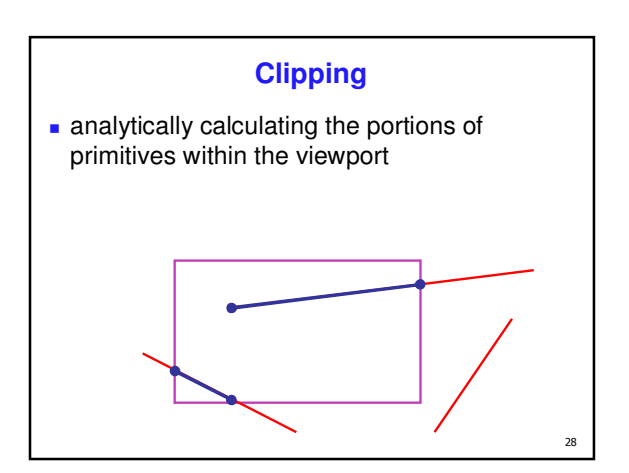

### **Why Clip?**

- **bad idea to rasterize outside of framebuffer** bounds
- **also, don't waste time scan converting pixels** outside window
	- could be billions of pixels for very close objects!

### **Line Clipping**

# $-2D$

 determine portion of line inside an axis-aligned rectangle (screen or window)

#### ■ 3D

 $29$ 

- determine portion of line inside axis-aligned parallelpiped (viewing frustum in NDC)
- **simple extension to 2D algorithms**

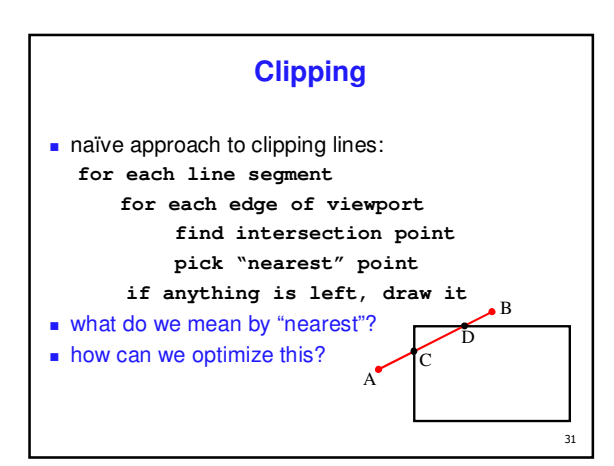

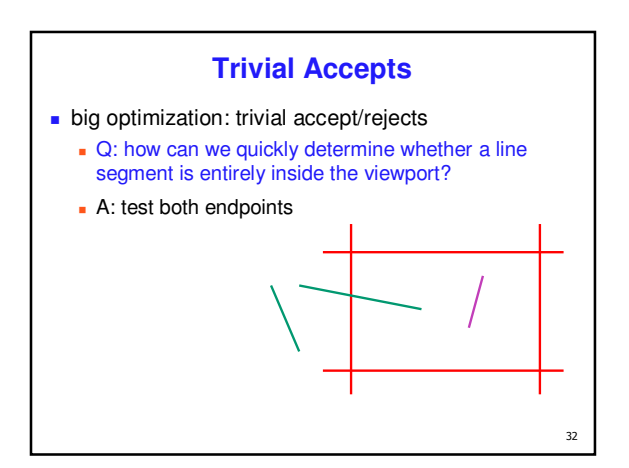

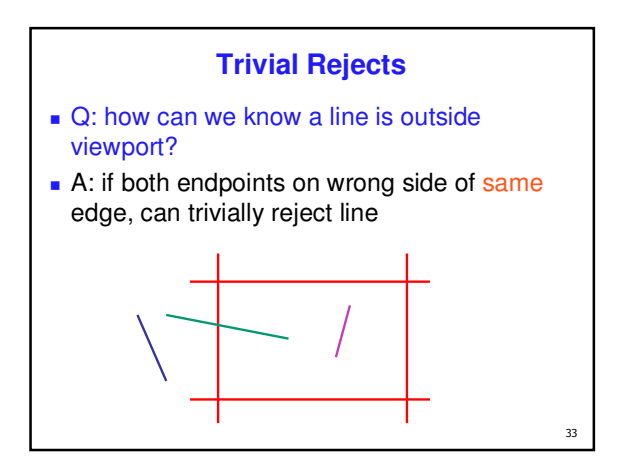

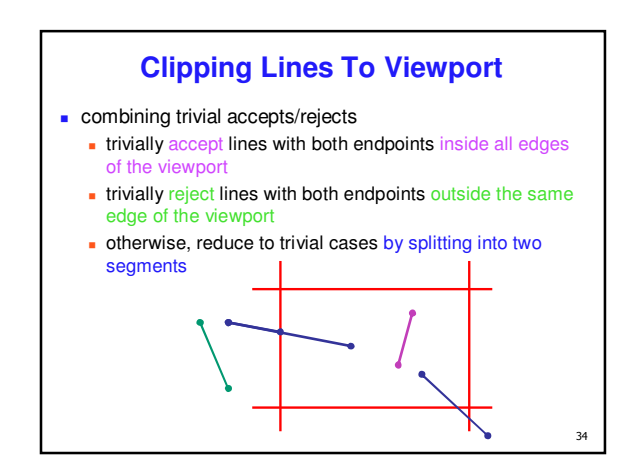

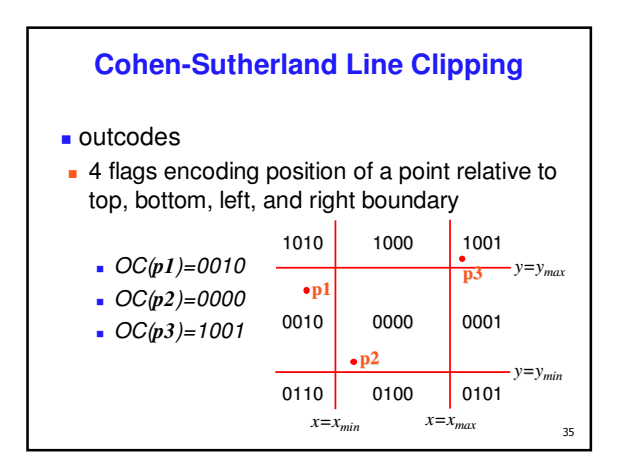

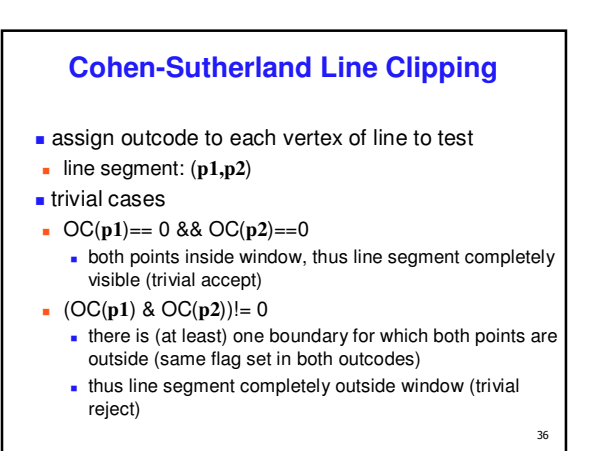

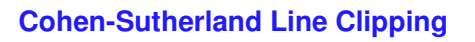

- $\blacksquare$  if line cannot be trivially accepted or rejected, subdivide so that one or both segments can be discarded
- **pick an edge that the line crosses (how?)**
- **intersect line with edge (how?)**
- discard portion on wrong side of edge and assign outcode to new vertex
- **a** apply trivial accept/reject tests; repeat if necessary

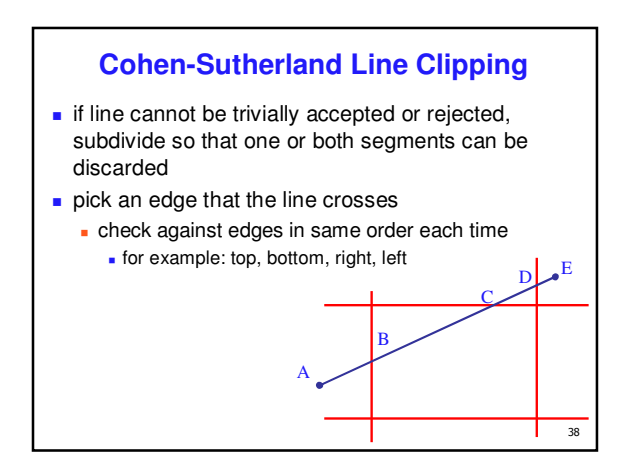

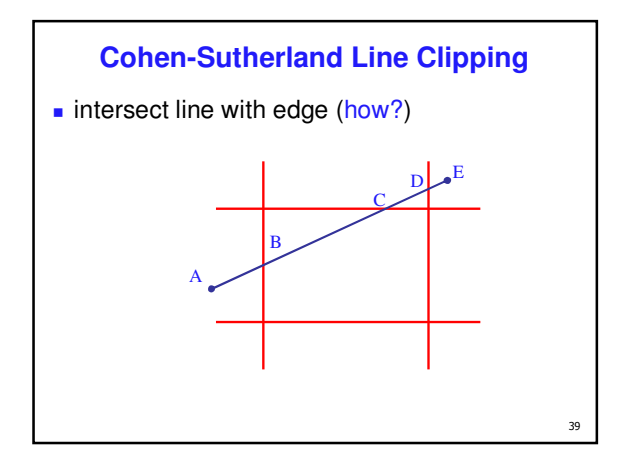

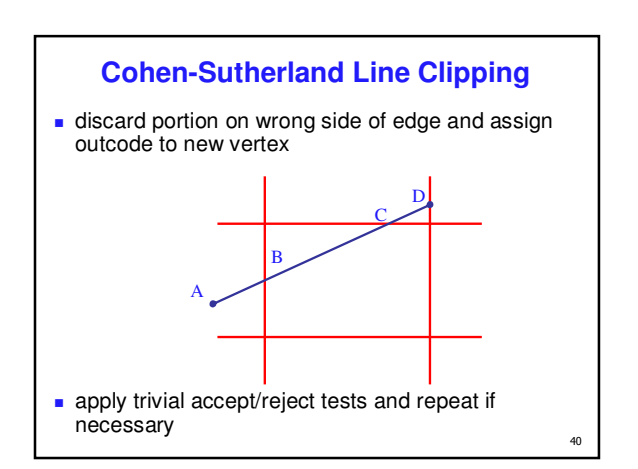

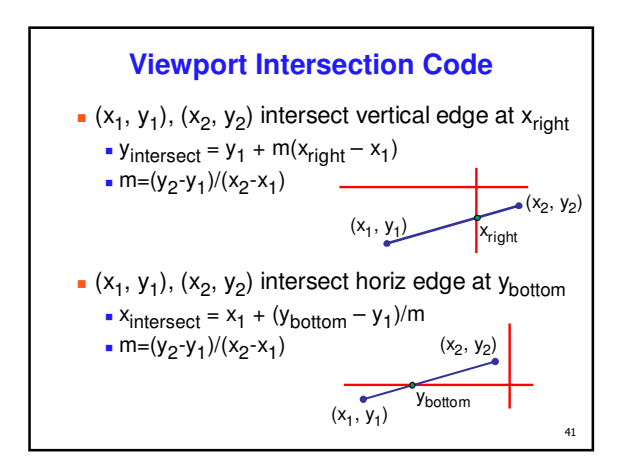

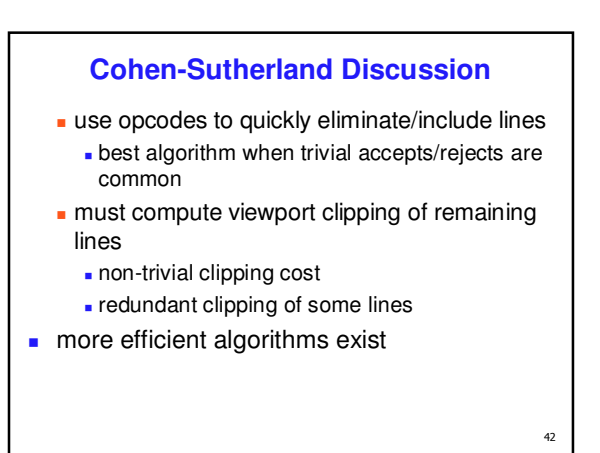

# **Line Clipping in 3D**

#### **approach**

- clip against parallelpiped in NDC
	- **a** after perspective transform
- **n** means that clipping volume always the same xmin=ymin= -1, xmax=ymax= 1 in OpenGL
- **boundary lines become boundary planes** 
	- **but outcodes still work the same way**
	- additional front and back clipping plane  $zmin = -1$ , zmax = 1 in OpenGL

# **Polygon Clipping**

#### **objective**

43

- **2D: clip polygon against rectangular window** 
	- or general convex polygons
	- **EXTENSIONS FOR NON-CONVEX OF GENERI POLYGONS**
- **3D: clip polygon against parallelpiped**

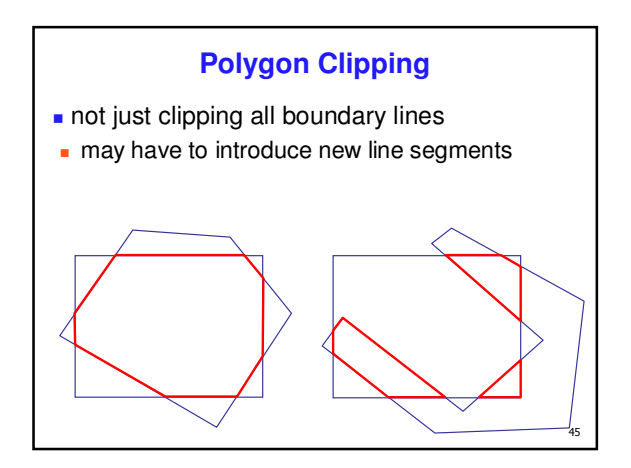

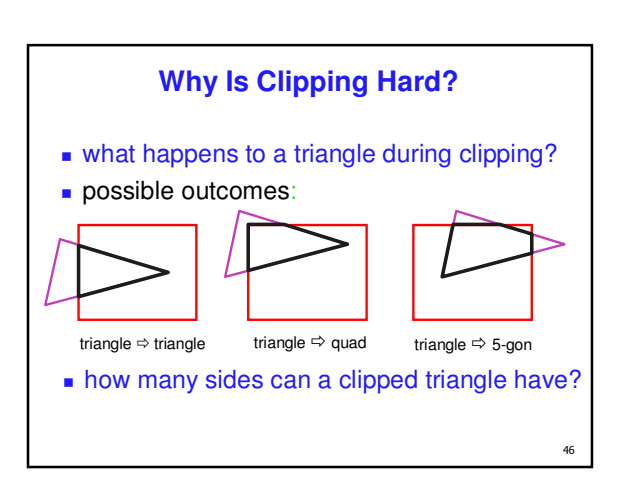

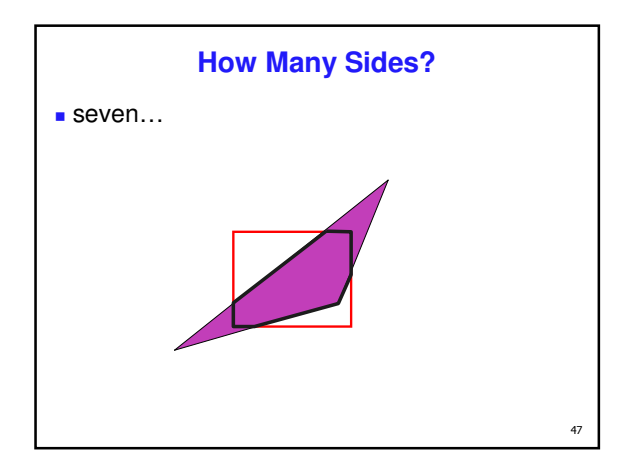

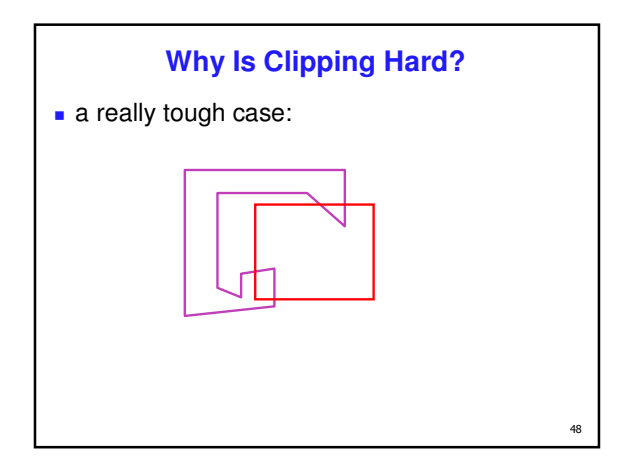

Page 8

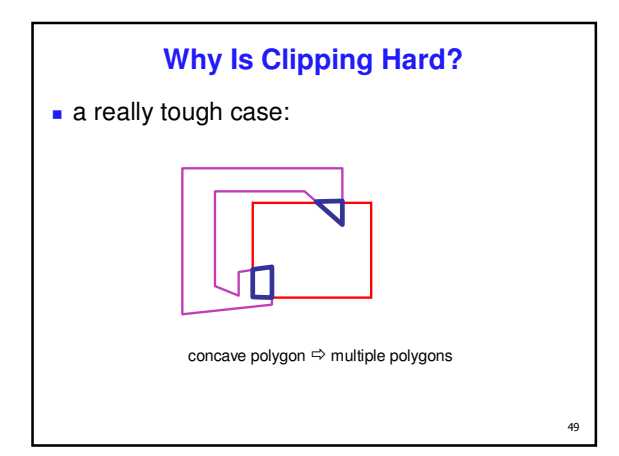

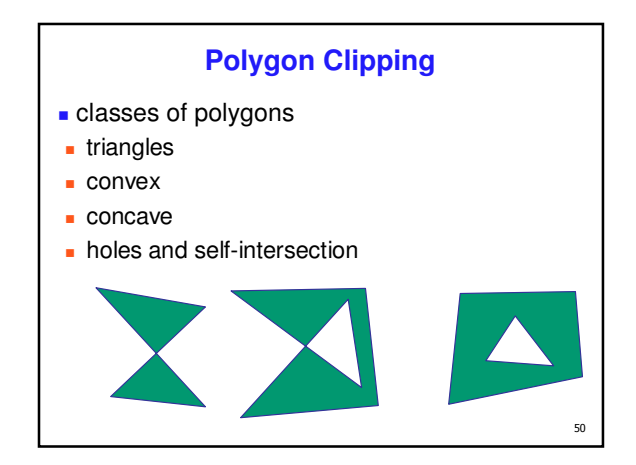

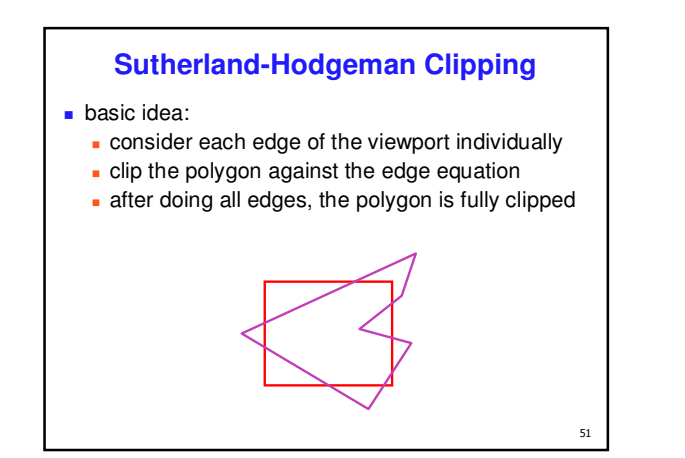

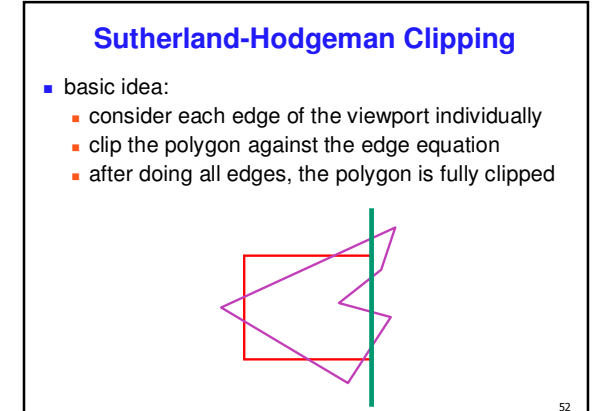

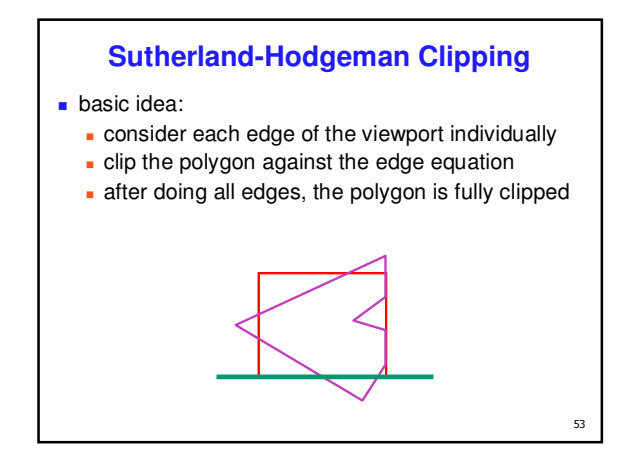

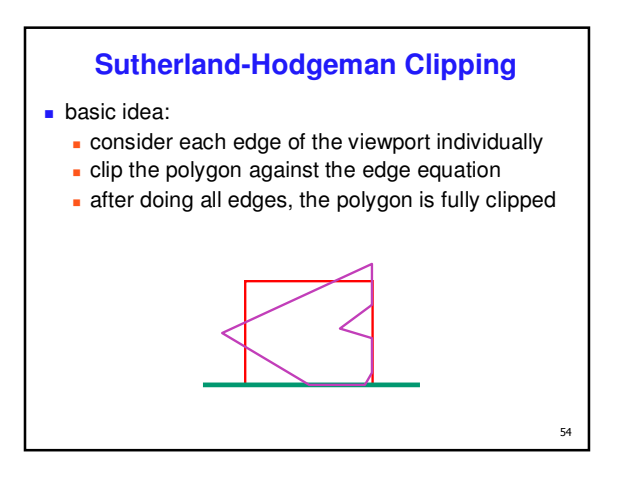

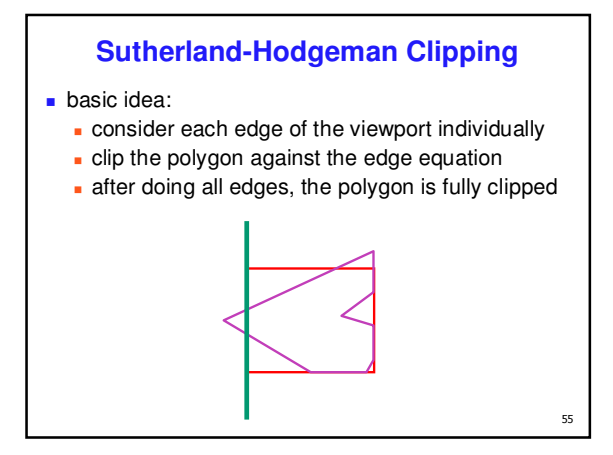

# **Sutherland-Hodgeman Clipping**

#### basic idea:

- consider each edge of the viewport individually
- clip the polygon against the edge equation
- after doing all edges, the polygon is fully clipped

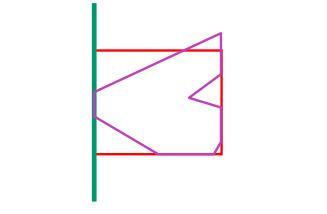

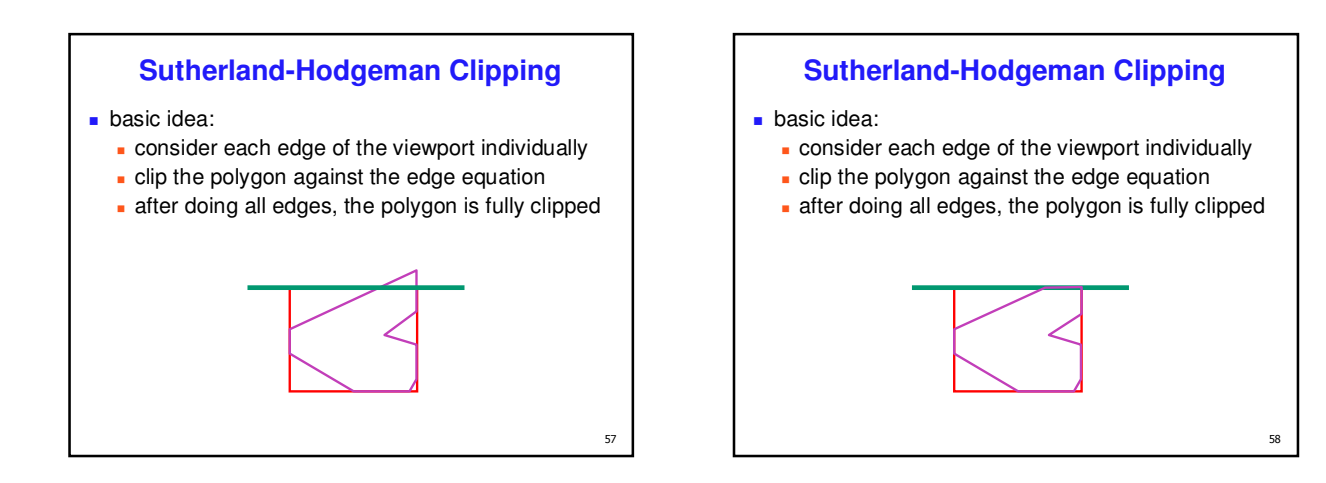

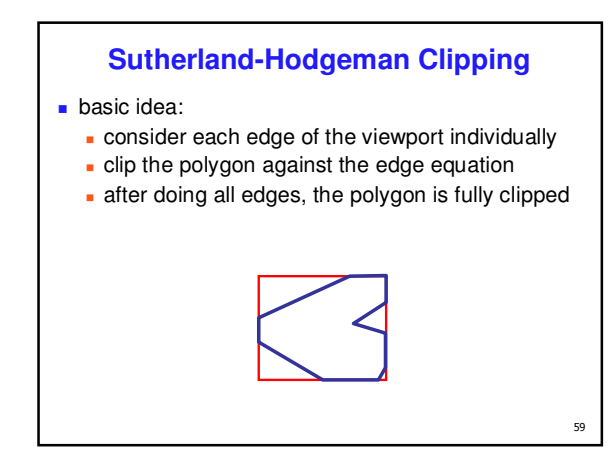

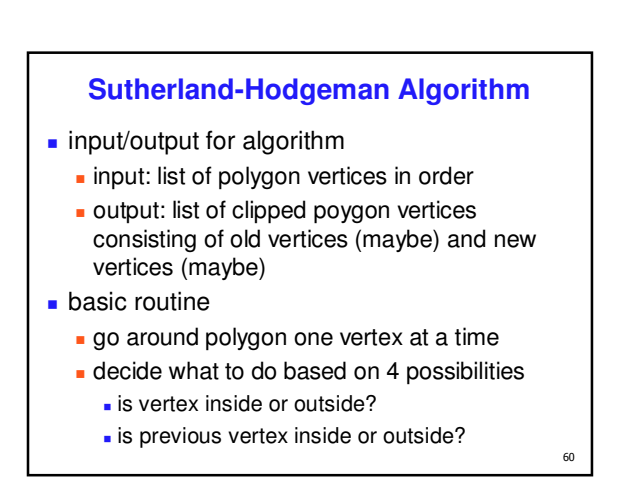

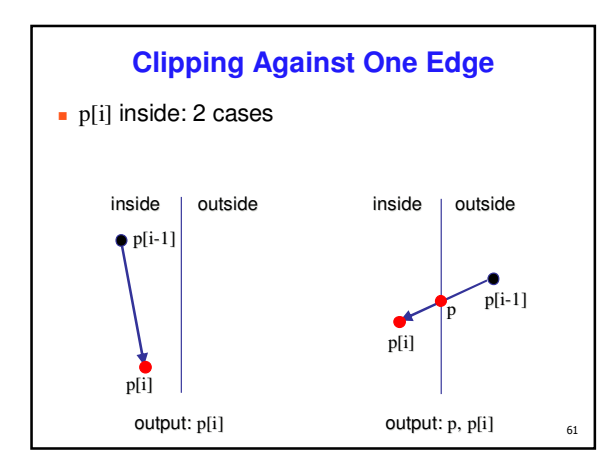

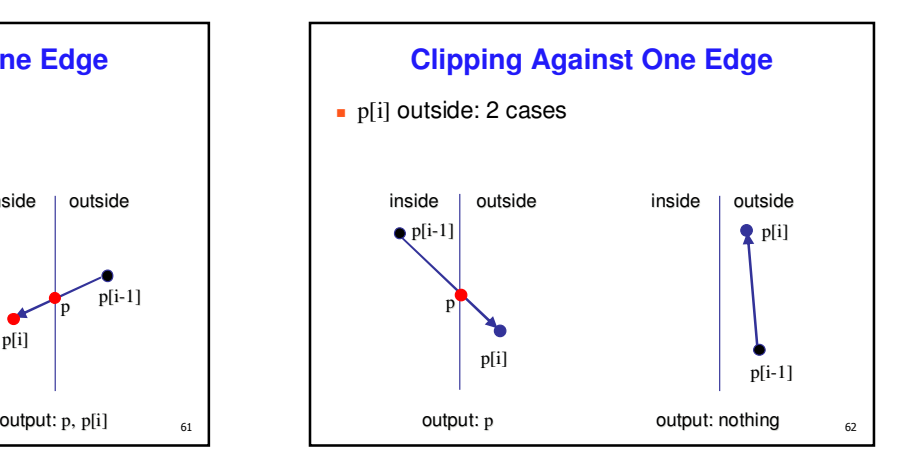

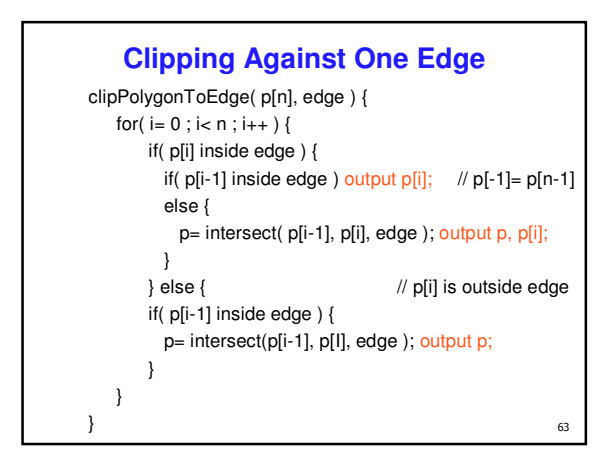

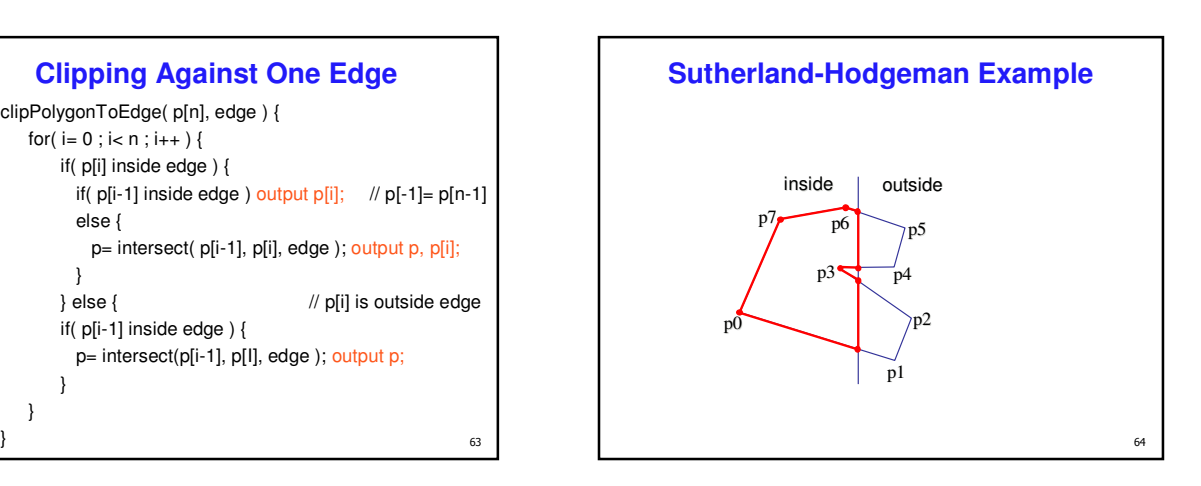

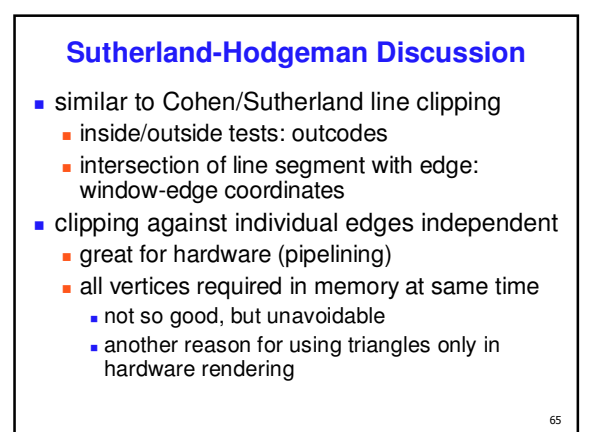

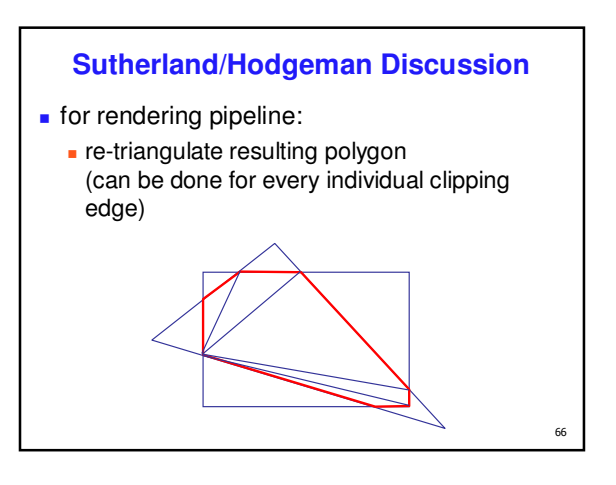

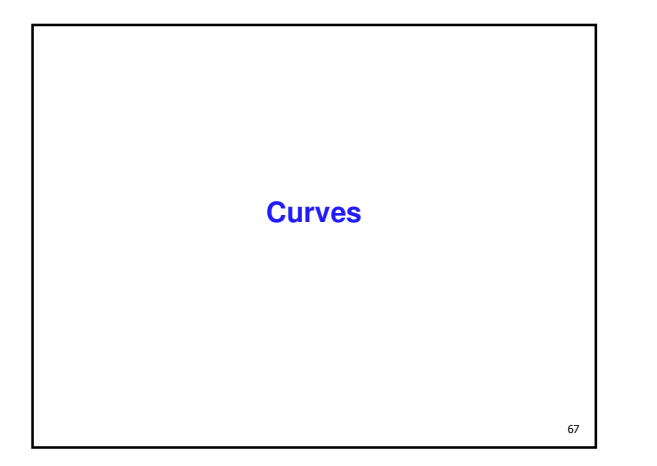

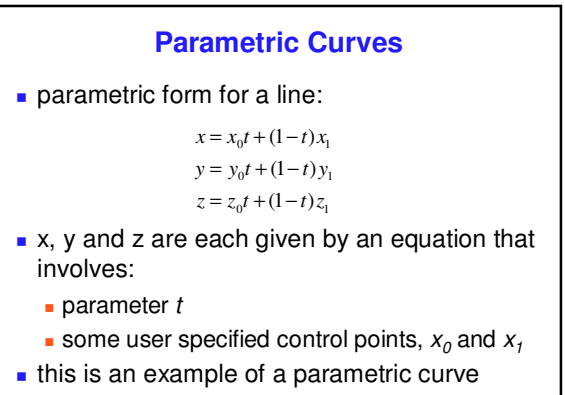

#### **Splines**

- a *spline* is a parametric curve defined by *control points*
	- **term** "spline" dates from engineering drawing, where a spline was a piece of flexible wood used to draw smooth curves

69

 $\frac{1}{2}$ 

 control points are *adjusted by the user* to control shape of curve

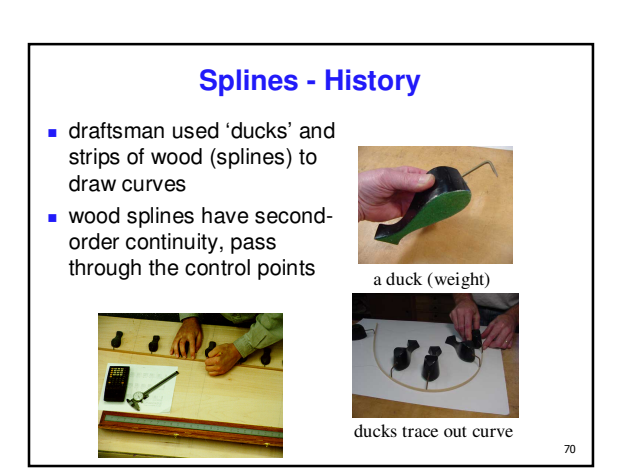

# **Hermite Spline** *hermite spline* is curve for which user provides: **endpoints of curve parametric derivatives of curve at endpoints** parametric derivatives are *dx/dt, dy/dt, dz/dt*

**n** more derivatives would be required for higher order curves

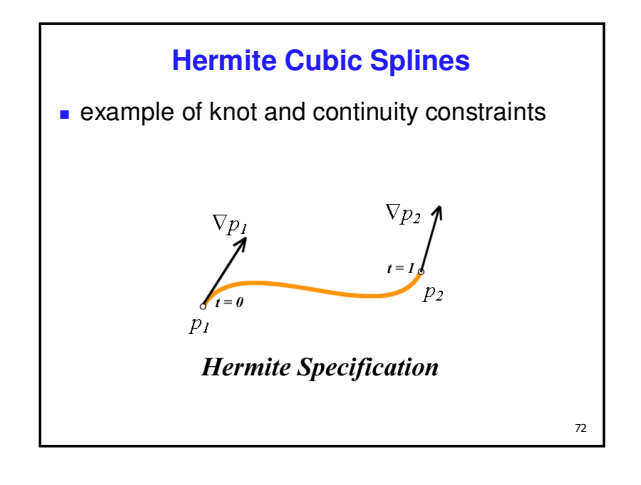

# **Hermite Spline (2)**

- say user provides  $x_0, x_1, x'_0, x'_1$
- cubic spline has degree 3, is of the form:  $x = at^3 + bt^2 + ct + d$ 
	- $\blacksquare$  for some constants a, b, c and d derived from the control points, but how?

- we have constraints:
	- **curve must pass through**  $x_0$  **when**  $t=0$
	- derivative must be *x' <sup>0</sup>* when *t=0*
	- **c** curve must pass through  $x_1$  when  $t=1$
	- derivative must be *x' <sup>1</sup>* when *t=1*

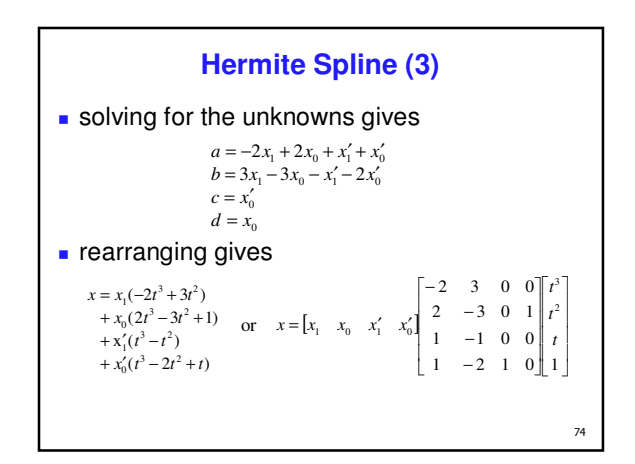

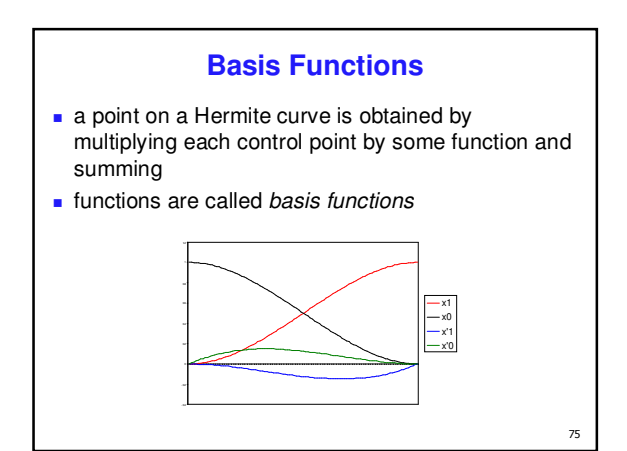

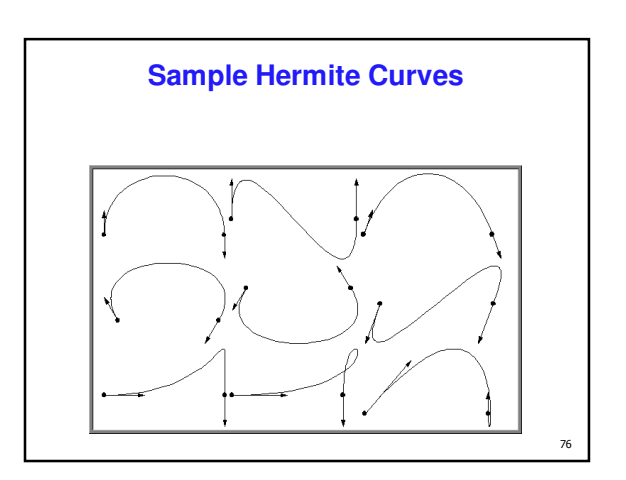

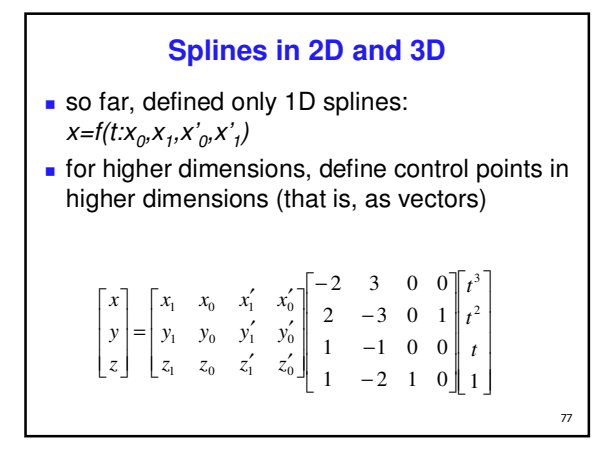

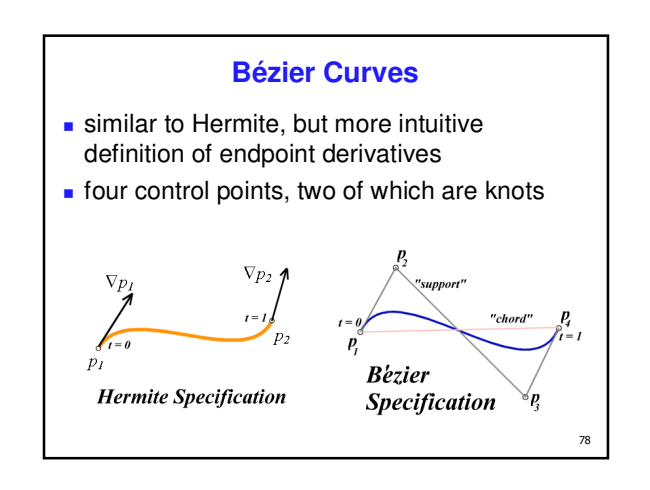

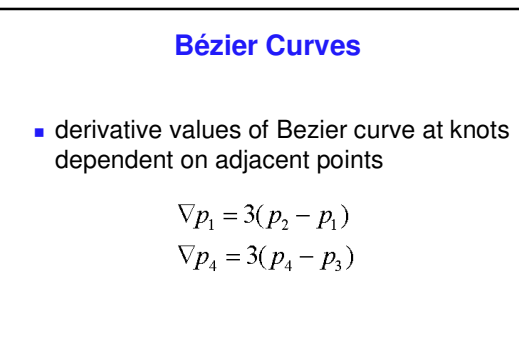

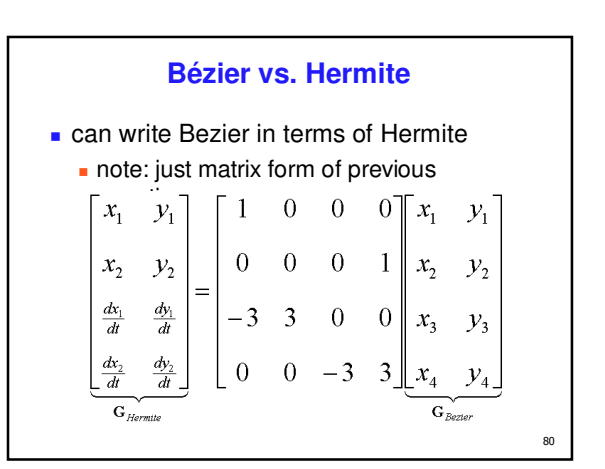

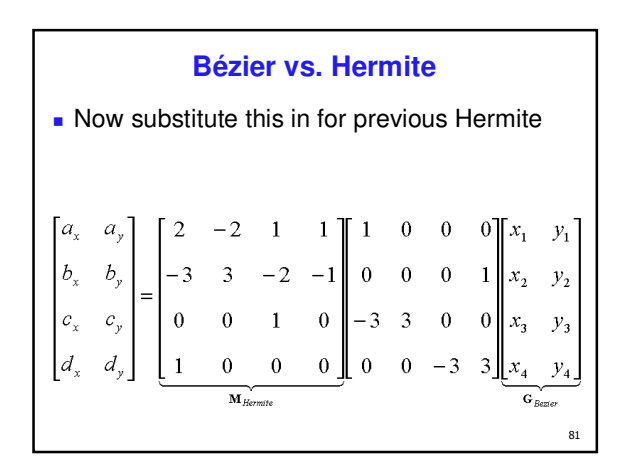

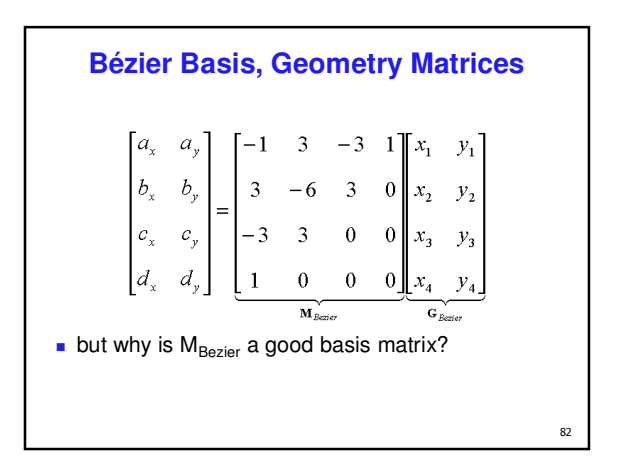

![](_page_13_Figure_4.jpeg)

![](_page_13_Figure_5.jpeg)

![](_page_14_Figure_0.jpeg)

![](_page_14_Figure_1.jpeg)

![](_page_14_Figure_2.jpeg)

![](_page_14_Figure_3.jpeg)

![](_page_14_Figure_4.jpeg)

![](_page_14_Figure_5.jpeg)

![](_page_15_Figure_0.jpeg)

![](_page_15_Figure_1.jpeg)

![](_page_15_Figure_2.jpeg)

![](_page_15_Figure_3.jpeg)

![](_page_15_Figure_4.jpeg)

![](_page_15_Figure_5.jpeg)

#### **Longer Curves**

- a single cubic Bezier or Hermite curve can only capture a small class of curves
	- at most 2 inflection points
- one solution is to raise the degree
- allows more control, at the expense of more control points and higher degree polynomials
- control is not local, one control point influences entire curve better solution is to join pieces of cubic curve together into
- piecewise cubic curves total curve can be broken into pieces, each of which is cubic
- local control: each control point only influences a limited part of the curve

 $q<sub>7</sub>$ 

101

interaction and design is much easier

![](_page_16_Figure_9.jpeg)

![](_page_16_Figure_10.jpeg)

![](_page_16_Figure_11.jpeg)

#### **Achieving Continuity**

**Hermite curves** 

- user specifies derivatives, so *C<sup>1</sup>* by sharing points and derivatives across knot
- Bezier curves
	- they interpolate endpoints, so  $C^0$  by sharing control pts
	- $\blacksquare$  introduce additional constraints to get  $C^1$ 
		- parametric derivative is a constant multiple of vector joining first/last 2 control points
		- so *C*<sup>*1*</sup> achieved by setting  $P_{0,3} = P_{1,0} = J$ , and making  $P_{0,2}$  and *J* and  $P_{1,1}$  collinear, with *J-P*<sub>0,2</sub><sup> $=$ </sup> $P_{1,1}$ <sup>-</sup> $J$
		- $C^2$  comes from further constraints on  $P_{0,1}$  and  $P_{1,2}$
	- leads to...

**B-Spline Curve** start with a sequence of control points select four from middle of sequence  $(p_{i-2}, p_{i-1}, p_i, p_{i+1})$ Bezier and Hermite goes between  $p_{i-2}$  and  $p_{i+1}$ B-Spline doesn't interpolate (touch) any of them but approximates the going through  $p_{i-1}$  and  $p_i$ **P2 P6** $P_1$ <sup>0</sup>  $\triangle$ **P3**  $\bullet$  **P**<sub>4</sub>  $\bullet$ **P**<sub>5</sub> **P0** 102

Page 17

![](_page_17_Figure_0.jpeg)

![](_page_17_Figure_1.jpeg)

![](_page_17_Figure_2.jpeg)

![](_page_17_Figure_3.jpeg)

# **Project 3: Data Structures**

- suggestion: 100x100x4 array for vertex coords
- colors?
- normals? per-face, per-vertex

![](_page_17_Figure_8.jpeg)

## **P4: Advanced Functionality**

- (new) navigation
- procedural modelling/textures
- **particle systems**
- collision detection
- simulated dynamics
- **Level of detail control**
- advanced rendering effects
- whatever else you want to do
	- **proposal is a check with me**

#### **P4 Proposal**

- due Wed 1 Jun 4pm
	- either electronic handin, or box handin for hardcopy
	- $s$  short (< 1 page) description
		- **how game works**
		- **-** how it will fulfill required functionality
		- advanced functionality
	- must include at least one annotated screenshot mockup sketch
		- **hand-drawn scanned or using computer tools**

#### **P4 Writeup**

- **what:** a high level description of what you've created, including an explicit list of the advanced functionality items
- **how:** mid-level description of the algorithms and data structures that you've used
- **howto:** detailed instructions of the low-level<br>mechanics of how to actually play (keyboard controls, etc)
- **sources:** sources of inspiration and ideas (especially any source code you looked at for inspiration on the Internet)
- $\blacksquare$  include screen shots with handin for HOF eligibility

**P4 Grading**

- final project due 11:59pm Fri Jun 17
	- face to face demos again
	- **I** will be grading
- **grading**

109

 $111$ 

- 50% base: required functions, gameplay, etc
	- 50% advanced functionality
- **buckets**, tentative mapping
- $zero = 0$
- $\frac{1}{2}$  minus = 40
- $\cdot$  check-minus = 60  $\text{check} = 80$
- $\cdot$  check-plus = 100
- $p$  plus 105

 $112$